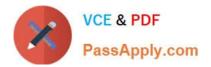

# 1Z0-102<sup>Q&As</sup>

Oracle WebLogic Server 11g: System Administration

## Pass Oracle 1Z0-102 Exam with 100% Guarantee

Free Download Real Questions & Answers **PDF** and **VCE** file from:

https://www.passapply.com/1z0-102.html

100% Passing Guarantee 100% Money Back Assurance

Following Questions and Answers are all new published by Oracle Official Exam Center

Instant Download After Purchase

- 100% Money Back Guarantee
- 🔅 365 Days Free Update
- 800,000+ Satisfied Customers

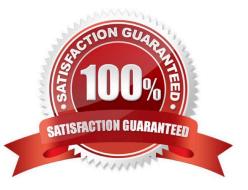

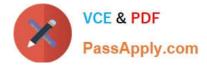

#### **QUESTION 1**

In WLST, you enter the shutdown () command with no arguments. Which statement is true in this case?

- A. The server you are connected to will shut down.
- B. The command does a "Force" shutdown.
- C. The command blocks user interaction.
- D. The command has timeout of 30,000 milliseconds.

Correct Answer: A

The WLST life cycle shutdown command gracefully shuts down a running server instance or cluster.

Reference: WebLogic Scripting Tool ,Life Cycle Commands

#### **QUESTION 2**

Which statement is true about the java Node Manager?

- A. It runs on Windows not on Linux
- B. In its secure form, it uses one-way SSL.
- C. It does not use the nodemanager.domains file, whereas the script-based Node Manager.
- D. Unlike the script based Node Manager, it should not be run as an operating system service

Correct Answer: B

Node Manager security relies on a one-way SSL connection between the client and server.

Reference: Oracle Fusion Middleware Oracle WebLogic Server Administration Console Online Help 11g Release 1, Configuring Java-based Node Manager Security http://docs.oracle.com/cd/E21764\_01/web.1111/e13740/java\_nodemgr.htm#i1068397

#### **QUESTION 3**

Identify three properties required by the domain Configuration Wizard when creating a new domain.

- A. machine name
- B. Managed Server name
- C. domain startup mode
- D. domain name
- E. administrator username and password

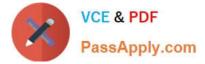

Correct Answer: CDE

C: Choose the Startup Mode Specify the startup mode for your domain. Either Development or Production

D: The Create WebLogic Domain window prompts you to specify the name and pathname for the domain, and initiate its creation.

E: The Configure Administrator Username and Password window prompts you to specify a username and password to be used for starting the Administration Server.

Reference: Creating WebLogic Domains Using The Configuration Wizard http://docs.oracle.com/cd/E13179\_01/common/docs92/confgwiz/newdom.html

### **QUESTION 4**

Identify three ways to create a domain template.

- A. Administration console
- B. Domain Template Builder
- C. unpack command
- D. pack command
- E. Node Manager
- F. WLST
- G. Configuration Wizard

Correct Answer: BDF

There are three ways to create domain templates:

\*

Domain Template Builder (config\_builder.sh under WL\_HOME/common/bin) Go to Start Menu->All programs->weblogic10gR3->Tools->Domain Template Builder

\*

pack command The pack command creates a template archive (.jar) file that contains a snapshot of either an entire domain or a subset of a domain. You can use a template that contains a subset of a domain to create a Managed Server domain directory hierarchy on a remote machine.

\*

WLST offline command line tool

Reference: Creating Domain Templates Using the Domain Template Builder Reference: Creating Domains Using WLST Offline

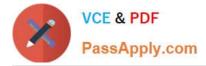

#### **QUESTION 5**

You have made several changes to variable attributes on a managed server within a domain. You first locked the console, made some nondynamic changes, made some dynamic changes as well, and then activated your changes. Which statement is true?

A. All the changes that you made on the server will take effect immediately.

B. The dynamic changes that you made will take effect immediately and the changes that are nondynamic will take effect after the server is restarted.

C. The changes that you made on the server will not take effect until you restart the server.

D. You will receive an error because you cannot make dynamic and nondynamic changes to a server at the same time.

Correct Answer: C

If a change is made to a non-dynamic configuration setting, no changes to dynamic configuration settings will take effect until after restart. This is to assure that a

batch of updates having a combination of dynamic and non-dynamic attribute edits will not be partially activated.

Note: Some changes you make in the Administration Console take place immediately when you activate them. Other changes require you to restart the server or

module affected by the change.

These latter changes are called non-dynamic changes.

Changes to dynamic configuration attributes become available once they are activated, without restarting the affected server or system restart. These changes are

made available to the server and runtime hierarchies once they are activated. Changes to non-dynamic configuration attributes require that the affected servers or

system resources be restarted before they become effective.

Reference: Overview of the Administration Console, Dynamic and Non-Dynamic Changes

Latest 1Z0-102 Dumps

1Z0-102 PDF Dumps

1Z0-102 Exam Questions